## **Voluntary Vision Benefits – Mutual of Omaha**

Network: EyeMed Insight

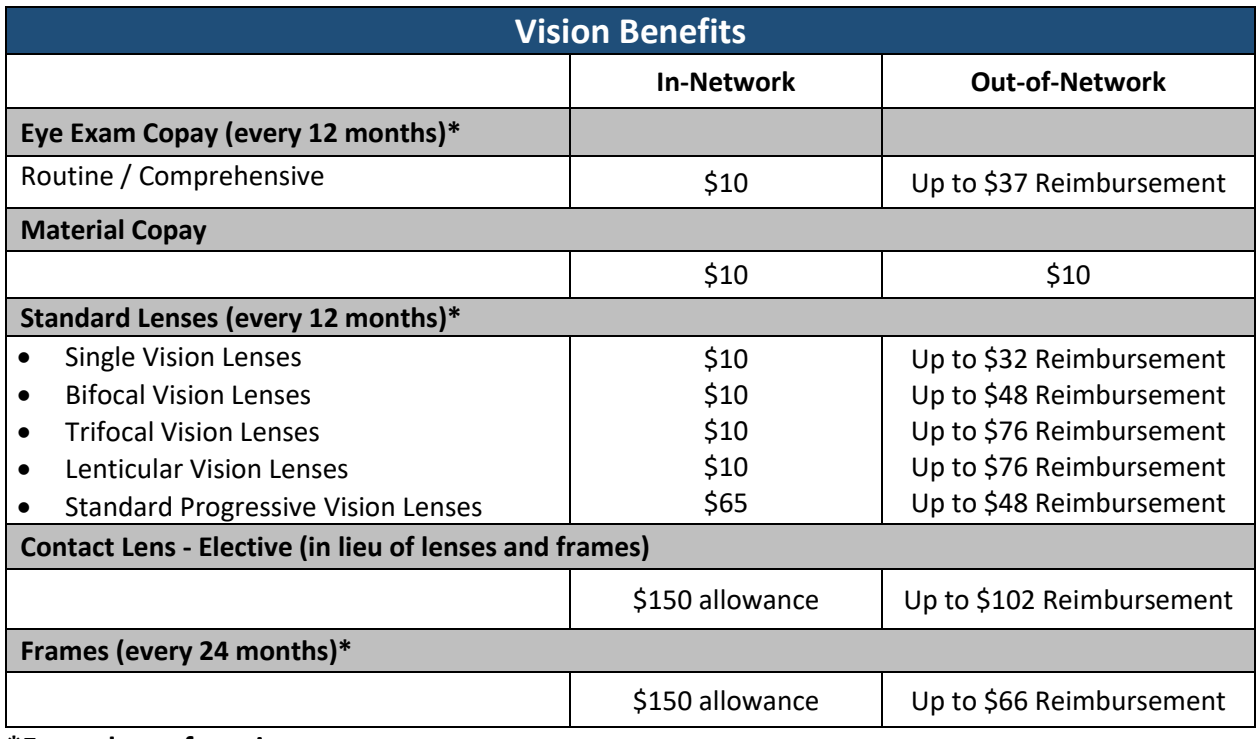

#### **\*From date of service**

**Laser Surgery savings averaging 15% off the regular price, or 5% off a promotional offer including LASIK or PRK.**

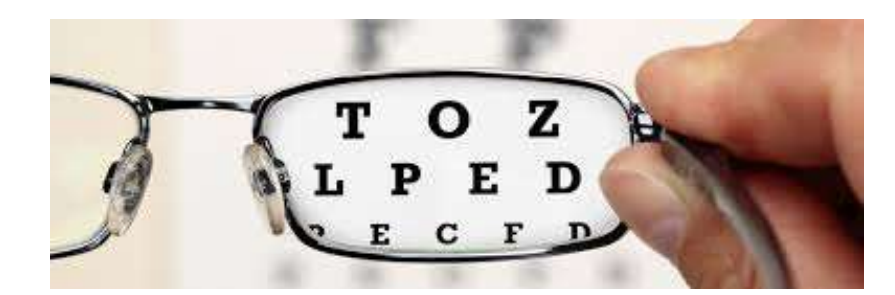

# Find a Vision Care **Provider**

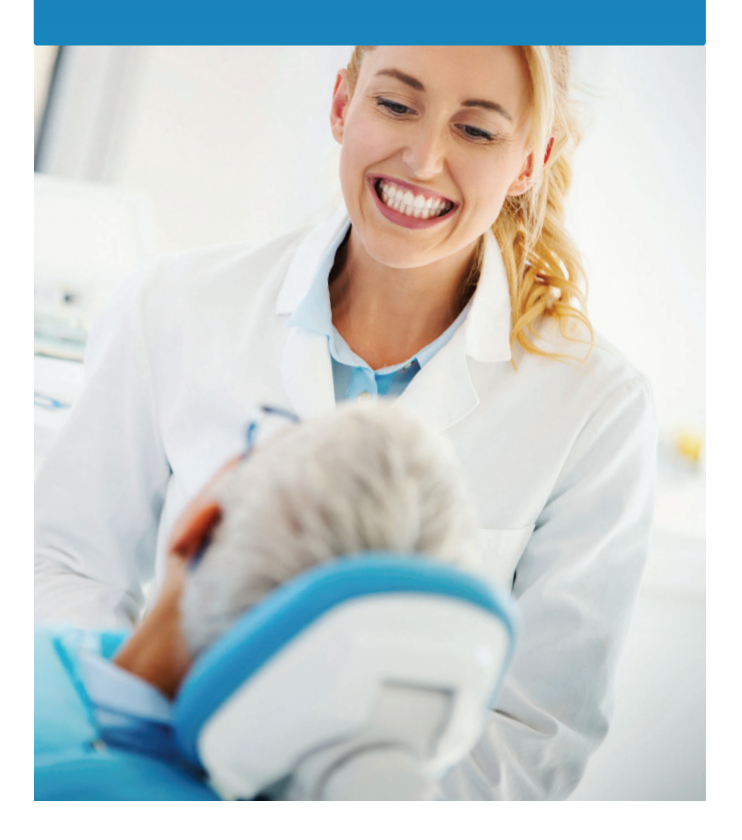

### Contact me for more information.

Our vision insurance product gives you and your clients access to an extensive network of providers that includes popular chain retailers such as Pearle Vision and Target, as well as thousands of independent providers.

We're here to help you easily navigate our expanding network of vision care providers.

#### Steps to Locating a Provider

Go to **MutualofOmaha.com/vision**.

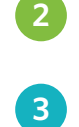

**1**

In the **Extensive Network** section, click on the **Locate a Provider** link.

Enter a **ZIP code** or click on **Use My Location** to see providers in your area. You can also click **Advanced Search** for more options.

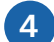

**4** Click on **Get Results** to access the list of providers.

### Extensive Options for Vision Care

With our vision network, your clients have access to care and services offering flexibility and savings.

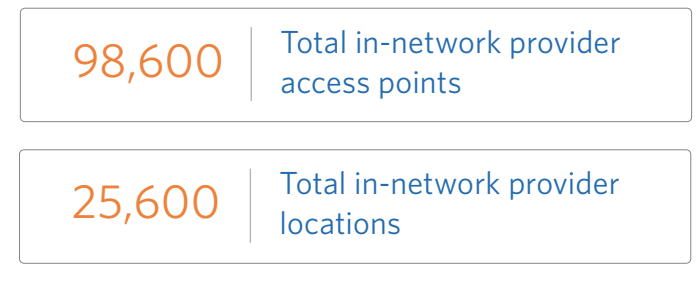

We're committed to continually growing our network so your clients can receive care from the vision provider they prefer.

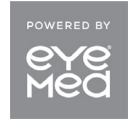

Valued Employee Benefits Partner

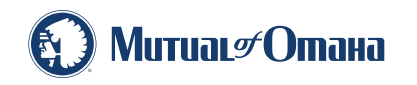

Underwritten by United of Omaha Life Insurance Company A Mutual of Omaha Company

Vision insurance is underwritten by United of Omaha Life Insurance Company, a Mutual of Omaha company. United of Omaha Life Insurance Company is licensed nationwide, except in New York. For broker and consultant use only. Some exclusions and limitations may apply.